## SQL Plus

[\[Oracle](http://typea.info/tips/wiki.cgi?page=Oracle)<sub>10g</sub> [Database](http://typea.info/tips/wiki.cgi?page=Database)]

SQL>clear scr SQL>show parameters [  $\qquad$  ] SQL>help index connect / @ [: | |/ SQL\*Plus linux ssh sqlplus 
Del BackSpace  $\frac{1}{\sqrt{2\pi}}$ [stty](http://www.tokaido.co.jp/syoko/handyman/stty.html) SQL>^H^H^H^H^H^H SQL>ho stty erase ^H BackSpace OK ftp ftp> ! stty erase ^H

DEFINE \_EDITOR="C:\Program Files\sakura\sakura.exe"

C: \oracle\product\10.1.0\Client\_1\sqlplus\admin\glogin.sql

 $\&$  &  $\&$ 

```
 SQL> run
 1 select * from users
 2* where user_id = &uid
uid : 'guest'
 旧 2: where user_id = &uid
2: where user_id = 'guest'
```
## SQL

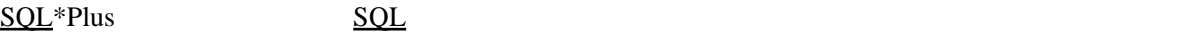

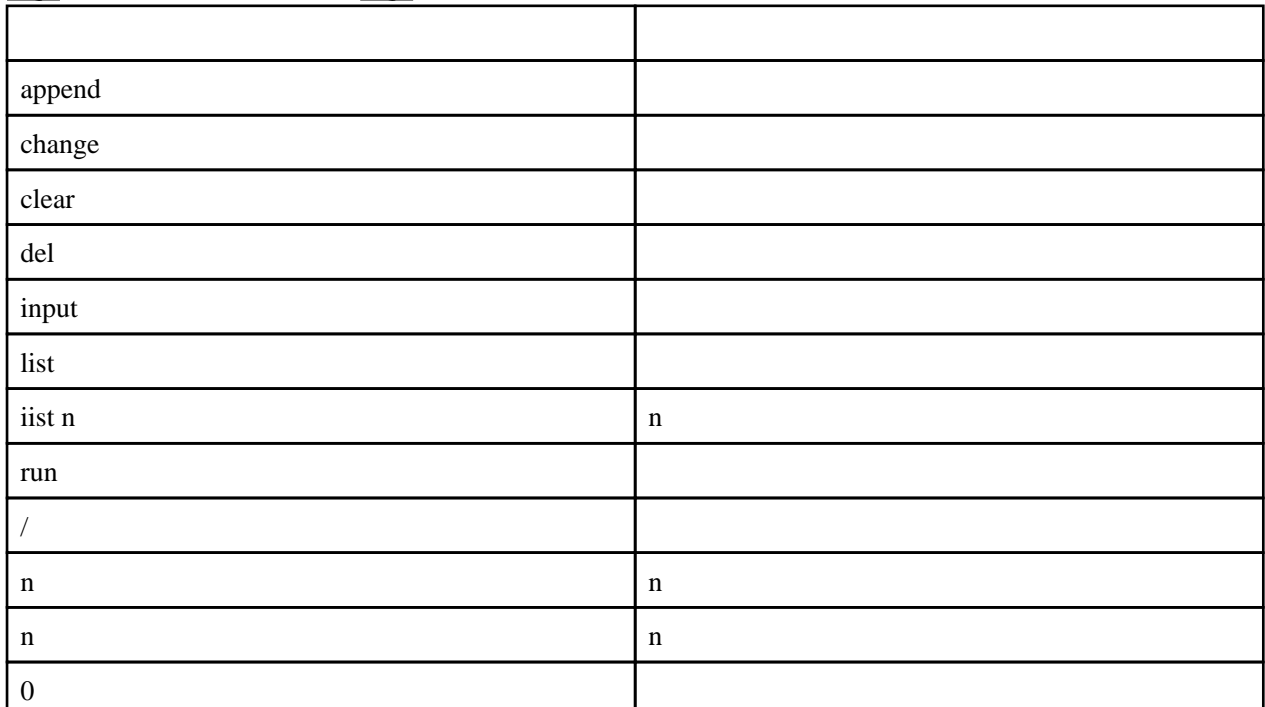

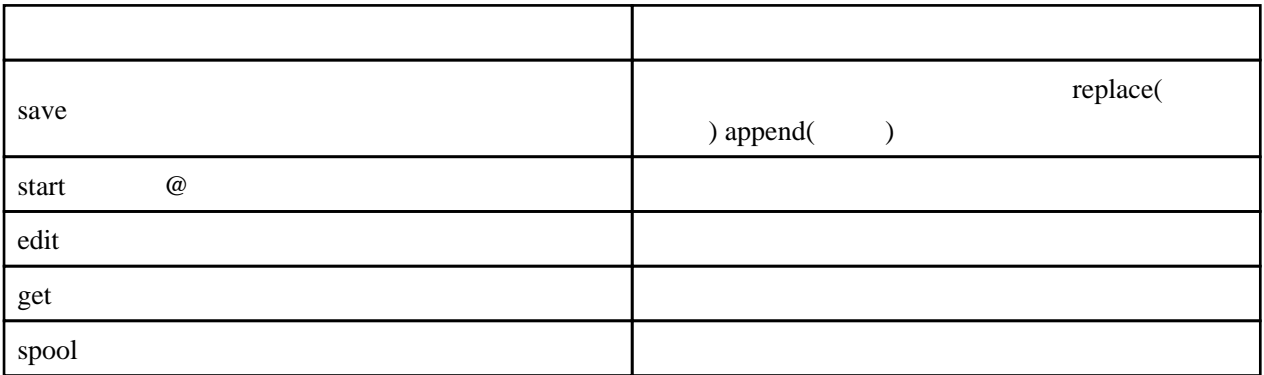

## HTML

SQL> spool c:\test.html SQL> set markup html on

SQL> select \* from dba\_tablespaces;

: 100 minutes SELECT

: 100 minutes

 SQL> set markup html off SQL> spool off

SQL> ho c: \test.html

SQL

SQL>set autotrace on